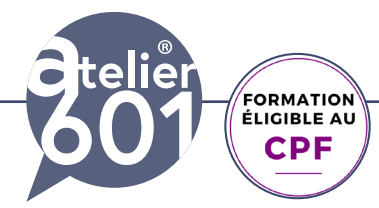

# **Indesign perfectionnement**

**Optimisez la création de documents complexes avec Indesign. Appliquez des fonctions avancées d'Indesign pour produire des documents élaborés pour le print et le web**

### $2400$ € TTC

**En présentiel Formation Individuelle**

## $2100$ € TTC

**En distanciel Formation Individuelle**

**Durée : 21 h 3 jours**

### **PRISE EN CHARGE :**

Mon Organisme de Formation est agréé **DIRECCTE** et certifié **QUALIOPI**.

### Votre **OPCO**

ou **Pôle Emploi** peut prendre en charge le coût de cette formation.

Contactez-moi pour un audit gratuit de votre projet de formation **06 60 2742 64 franck-artaud@atelier601.com**

#### **Programme de la formation Test de positionnement de début de formation**

#### **Gestions avancée des blocs**

Aspects duplication alignement. L'outil espace

#### **Le gestion du texte avancé**

importation texte word les styles imbriqués les style GREP les tabulations Les texte ancrés les glyphes. Le texte lié Les césures et la justification. Les tabulations Les filets ancrés les variables les tabulations les notes de bas de page le texte conditionnel

#### **La couleur**

Transparence et mode de fusion Tons directs Sur-impression Recouvrement défini

#### **Les tableaux**

Créer et formater un tableau Formater des Cellules Les styles de cellules Les style de tableaux Le principe d'en tête, de corps et de pied Importation de tableau (XLS, TXT, CSV ...)

Organisme de formation enregistré sous le numéro : N° 52850224785 **Cet enregistrement ne vaut pas agrément de l'état**

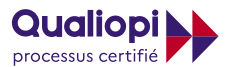

**RÉPUBLIQUE FRANÇAISE** 

**La certification QUALIOPI a été délivrée au titre de la catégorie suivante** : **ACTIONS DE FORMATION**

[ATELIER 601](https://www.atelier601.com/) | Tél. : 06 60 27 42 64 [Learning classroom](https://learning-classroom.com/) [franck-artaud@atelier601.com](mailto:franck-artaud%40atelier601.com?subject=)

**1**

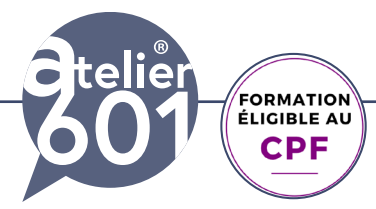

## **Indesign perfectionnement**

**Optimisez la création de documents complexes avec Indesign. Appliquez des fonctions avancées d'Indesign pour produire des documents élaborés pour le print et le web**

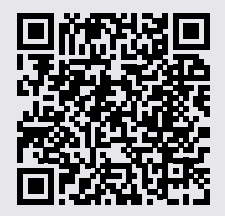

Contactez-moi pour un audit gratuit de votre projet de formation **06 60 2742 64**

**franck-artaud@atelier601.com**

#### **La gestion avancée des images**

Gestion des PSD Les effets Les masques (Détourage) Coloriser des images

#### **La mise en page variable**

Créer une variante de mise en page Panneau pages et variantes de mise en page

#### **Optimiser sa production**

la bibliothèque la recherche GREP générer un code QR Les bibliothèques Créatives Could

#### **Gérer un document long**

le livre Le foliotage L'indexage La table des matières

#### **Optimiser les corrections**

Rechercher/remplacer.

#### **Créer des document interactifs**

Les liens Les ancres Les signets Générer un PDF Interactif

*Note : Le programme de formation peut être adapté en fonction de vos besoins spécifiques et de vos objectifs.*

#### **Test de validation des acquis Questionnaire de satisfaction**

Organisme de formation enregistré sous le numéro : N° 52850224785 **Cet enregistrement ne vaut pas agrément de l'état**

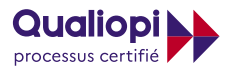

**RÉPUBLIQUE FRANÇAISE** 

**La certification QUALIOPI a été délivrée au titre de la catégorie suivante** : **ACTIONS DE FORMATION**

[ATELIER 601](https://www.atelier601.com/) | Tél. : 06 60 27 42 64 [Learning classroom](https://learning-classroom.com/) [franck-artaud@atelier601.com](mailto:franck-artaud%40atelier601.com?subject=)

**2**

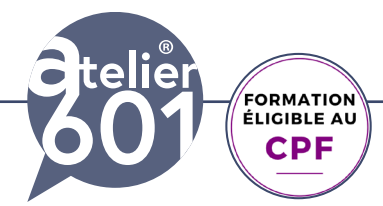

# **Indesign perfectionnement**

**Optimisez la création de documents complexes avec Indesign. Appliquez des fonctions avancées d'Indesign pour produire des documents élaborés pour le print et le web**

#### **Objectifs de la formation :**

Créer des mises en pages élaborées Optimiser sa productivité Concevoir des documents de manière professionnelle.

#### **Public visé :**

Graphistes, maquettistes, assistant, responsable de communication, ou toute autre professionnel qui souhaite se perfectionner sur Indesign..

#### **Modalités**

Ma formation INDESIGN se déroule présentiel ou en distanciel. Emargement chaque demi journée (si présentiel)

#### **Contenu**

Apports théoriques, exercices d'application, quiz , production de fichiers professionnels Les fichiers d'exercices sont fournis.

#### **Certification**

Tosa INDESIGN.

#### **Méthodes d'évaluation**

Au début de votre formation, vous réalisez un **test de positionnement** via une **auto-évaluation.** Tout au long de la formation, **est éffectué une validation en continu**.

#### **En fin de formation:**

Vous réalisez une validation des acquis en ligne. Vous donnez votre avis avec un questionnaire de satisfaction.

**Attestation :** Vous recevez une attestation de formation,

#### **Prise en charge:**

Mon Organisme de Formation est agréé DIRECCTE et certifié QUALIOPI. Votre **OPCO** ou le **Pôle Emploi** peut prendre en charge le coût de cette formation.

Organisme de formation enregistré sous le numéro : N° 52850224785 **Cet enregistrement ne vaut pas agrément de l'état**

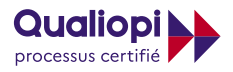

**RÉPUBLIQUE FRANCAISE** 

**La certification QUALIOPI a été délivrée au titre de la catégorie suivante** : **ACTIONS DE FORMATION**

[ATELIER 601](https://www.atelier601.com/) | Tél. : 06 60 27 42 64 [Learning classroom](https://learning-classroom.com/) [franck-artaud@atelier601.com](mailto:franck-artaud%40atelier601.com?subject=)

**3**